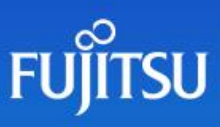

## Data quality in data engineering

As a data engineer, going into new projects often means a lot of data discovery and data profiling to meet the requirement of a specific use case. Having worked in the Databricks environment for the last couple of years, Databricks has introduced some excellent features for the discovery and profiling tasks, which makes this initial work a breeze.

One of the aspects of the data discovery stage is to ensure the quality of data coming in meets the specifications of the business requirements. This is very common and we often hear of businesses not having the confidence in part due to the quality and cleanliness of the data.

The Databricks profiling feature gives us visibility of how the data could look by providing, for example, a count of missing value in columns, data types, uniqueness of data, mean and median of numerical columns, and other notable data discoveries.

Getting this level of information is essential for data. However, ensuring data quality during the continuous flow of data ingestion is critical so that outputs are accurate and do not break in the event of incorrect ingestion.

While many solutions are available to ensure data quality, one solution often used in Python is Great [Expectations.](https://greatexpectations.io/).) This short article does not intend to teach the length and breadth of Great Expectations but it does show how it could be of use in an automated way through embedding within a Databricks notebook.

A typical scenario in which I would use Great Expectations in a notebook is combining the results from Great Expectations to create a dataframe describing the effects of each constraint that the values are tested against.

```
1. import pandas as pd
\overline{\mathbf{z}}3. pandas df = df, select("*"). to Pandas()
4. ge.df = ge.dataset.PandasDataset(pandas.df)
5.
6. ge df.expect column values to be of type("tpep pickup datetime parsed", 'datetime64')
7. ge_df.expect_column_values_to_not_be_null(column="passenger_count")
8. ge_df_expect_column_values_to_be_in_set(column='payment_type', yalue_set=[1,2,3,4])
9. ge_df.expect_column_values_to_be_in_set(column='passenger_count', xalue_set=[1,2,3,4,5,6],
   row_condition="tip_amount>5", condition_parser='pandas')
10. ge_df.expect_calumn_values_ta_be_between(
        column="congestion_surcharge", min_value=0, max_value=1000
11.
12.)
```
The above returns a JSON formatted result set which is then converted as a spark dataframe.

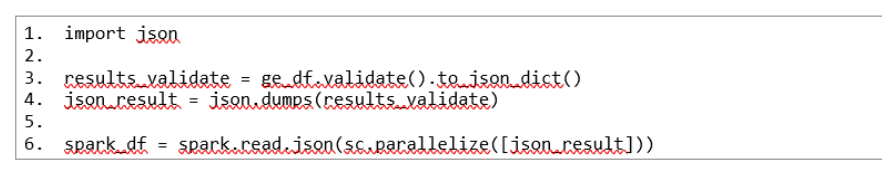

The resulting dataframe will have three columns, and our interest here is the 'results' columns which consist of arrays of the nested JSON structure shown below:

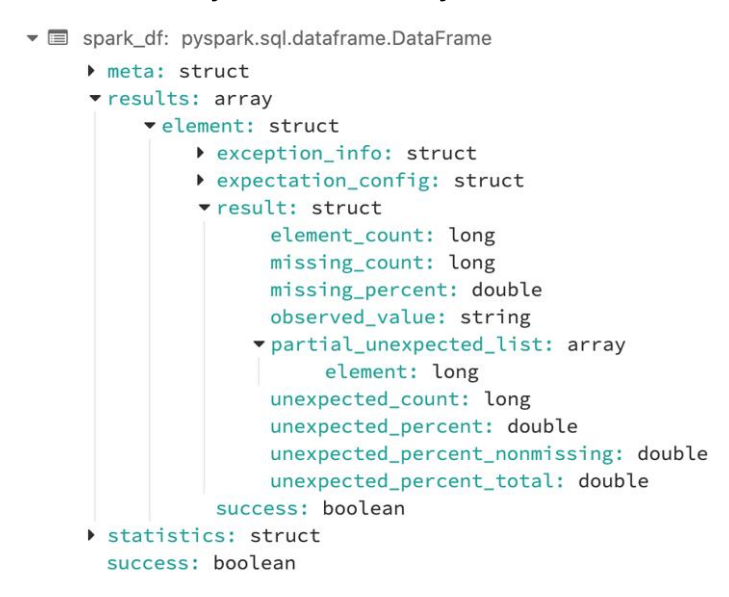

Selecting what we need to include as a curated dataframe, we can use Databricks built-in functions like arrays\_zip and explode to tabularise the JSON data.

```
\mathbf{1}.
     from pyspark.sql import functions as F
\overline{2}3. result = (spark_df_withColumn("new", E_arrays_zin("results"))
\overline{4}.
                     .withColumn("new", E.explode("new"))
                     withColumn('value_set', E.concat.ws(",
\overline{5}.
    E.col("new.results.expectation.config.kwargs.value.set")))
6.
                     .select(F.col("new.results.expectation config.kwargs.column").alias("tested"),
7.F.col("new.results.expectation_config.expectation_type").alias("results"),
8.
                                E.col("new.results.success").alias("success"),<br>E.col("new.results.success").alias("success"),
9.
10.E.cel ("value_set"),
                                 E.col("new.results.expectation_config.kwargs.row_condition"),
11.
12.E.col("new.results.result.unexpected_count")
13) natill\mathbb{F}_{\lambda}14.)
```
The expected result would look like this:

```
1 display(result)
 ▶ (3) Spark Jobs
Table Data Profile
```
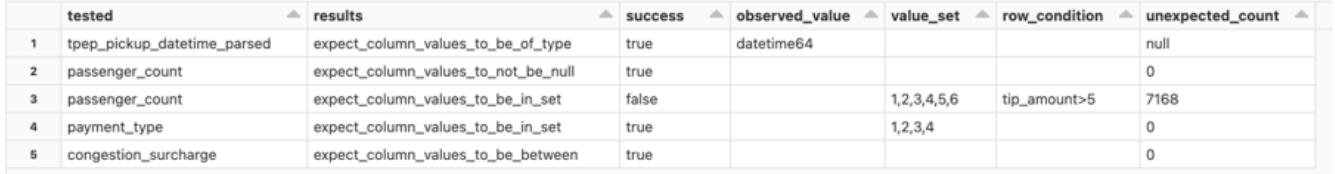

The notebook can be used as part of a job workflow, to stop the workflow by raising an exception if the expected results are not met or can be used as a dataset in a visualisation or dashboard to show any exceptions to the user.

Newer versions of [Great Expectations](https://docs.greatexpectations.io/docs/deployment_patterns/how_to_use_great_expectations_in_databricks/) have incorporated more features that can be used with Apache Spark data frames.

With many organisations going through digital transformations and analytics capabilities that are getting more sophisticated, the risk and impact of inaccurate data can lead to biased and poor decision-making.

Added features in Delta Live Tables uses "expectations" to define quality constraints on the contents of a dataset. An expectation consists of a description, an invariant, and an action to take when a record fails to be consistent. The expectation can then be applied to queries using Python decorators or SQL constraint clauses.

These are fundamental requirements built into the Fujistu Data & AI Lakehouse Accelerator, which simplifies data ingestion with data accuracy, and rapidly delivers value from data.

If your business needs help with their data quality and accuracy, please contact a Fujitsu Data & AI specialist now.

Contact

Fujitsu Data & AI +61 3 9924 3000

assumes no liability related to its use. © Fujitsu 2022. All rights reserved. Fujitsu and Fujitsu logo are trademarks of Fujitsu Limited registered in many jurisdictions worldwide. Other product, service and company names mentioned herein may be trademarks of Fujitsu or other companies. This document is current as of the initial date of publication and subject to be changed by Fujitsu without notice. This material is provided for information purposes only and Fujitsu